# photoshop gratis download no youtube

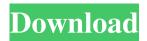

# Photoshop Download Gratis Em Portugues Completo Crackeado Crack Keygen For (LifeTime) Free [Updated] 2022

Don't get overwhelmed It's easy to get overwhelmed with the many options, features, features, and functions of Photoshop. You can easily become lost in the thousands of symbols that appear in the menus and on the workspaces. This is why you need to practice. Start by using a training tutorial or online training site. Take it slow. Master one thing at a time. Remember that practicing makes perfect. 4. \*\*Browse through the menus and toolbars that you don't

### Photoshop Download Gratis Em Portugues Completo Crackeado Crack Activation Key

Photoshop and Elements are available for macOS, Windows, and Linux, as well as iPads, Android and web apps. Photoshop Adobe Photoshop is a professional editing tool for graphics designers, photographers, web designers, and others. The program is optimized for its task of editing or creating images, such as photos, graphic designs and animations. Photoshop uses a user interface that consists of toolbar, editing window and panels. The toolbar is where most of the editing operations occur, while the editing window is where you display and edit the images. To create a new image in Photoshop, the user usually needs to choose an image to edit and select a tool to use. Photoshop has an extensive set of tools for various types of editing, such as cropping, resizing, adjusting levels, sharpening, retouching, repairing skin blemishes, creating graphics, creating and saving vector graphics, and generating colors. Additional settings for the editing window include the appearance of the tools, the method of selecting objects, and the output settings of the edited image. Photoshop also includes powerful features that allow you to do special effects like liquify, add text, or use the magic wand. Courtesy of Adobe.com Photoshop also has many filters, or special effects, like blending modes, color tools and a few others. Most of these effects are available by dragging one of them from the menu or pressing the F key. Most of the editing operations can be performed in Photoshop's workspace. Photoshop allows you to work on a selected area of the document by selecting a tool to use, changing properties of the selected area, and adjusting the surrounding area. Photoshop is available for all the major operating systems, like macOS, Windows, and Linux. Adobe Photoshop Elements Adobe Photoshop Elements is an alternative for novice and entry-level graphic designers and photographers. It's not as powerful as Photoshop but its user interface is less complex and designed to help users with simple graphic design tasks. Elements gives the user the ability to view, edit, and create their own images in different types of formats, such as JPEG, PNG, GIF, TIFF, and BMP. Elements also lets users generate logos, simple designs, and create custom greeting

| cards. | Elements | 8 includes the same feat most graphic software, | ures available in Elem<br>Photoshop Elements c | ents, but with a new toomes with a number | user interface and simp<br>of editing tools 05a796 | blified functions. Like cecff |
|--------|----------|-------------------------------------------------|------------------------------------------------|-------------------------------------------|----------------------------------------------------|-------------------------------|
|        |          |                                                 |                                                |                                           |                                                    |                               |
|        |          |                                                 |                                                |                                           |                                                    |                               |
|        |          |                                                 |                                                |                                           |                                                    |                               |
|        |          |                                                 |                                                |                                           |                                                    |                               |
|        |          |                                                 |                                                |                                           |                                                    |                               |
|        |          |                                                 |                                                |                                           |                                                    |                               |
|        |          |                                                 |                                                |                                           |                                                    |                               |
|        |          |                                                 |                                                |                                           |                                                    |                               |
|        |          |                                                 |                                                |                                           |                                                    |                               |
|        |          |                                                 |                                                |                                           |                                                    |                               |
|        |          |                                                 |                                                |                                           |                                                    |                               |
|        |          |                                                 |                                                |                                           |                                                    |                               |
|        |          |                                                 |                                                |                                           |                                                    |                               |
|        |          |                                                 |                                                |                                           |                                                    |                               |
|        |          |                                                 |                                                |                                           |                                                    |                               |
|        |          |                                                 |                                                |                                           |                                                    |                               |
|        |          |                                                 |                                                |                                           |                                                    |                               |
|        |          |                                                 |                                                |                                           |                                                    |                               |

# Photoshop Download Gratis Em Portugues Completo Crackeado With Key [32|64bit]

Brushes are one of the most common tools in Photoshop. They can be used for various effects, including compositing, painting, erasing and retouching images. The Clone Stamp allows you to copy pixels from one area of an image and paste them into another area. This is useful for repairing damaged or corrupt images. And, because brushes and the Clone Stamp can produce artistic abstract effects, artists use them to create fun images. Photoshop comes with a large variety of brushes, along with samples. For the last step in a successful brush application, you'll need a set of images, logos, or other pieces of artwork. Photoshop brushes are available in a few different categories, including logos, textured brushes, cartoon brushes, free brushes, painterly brushes, and even cartoon textures. Working with Brushes Photoshop comes with a multitude of brushes, both sample and actual, and only a fraction of Photoshop's brush samples are included in the free version. Photoshop now includes a system for accessing brush samples; once you've installed the system, you can access the brush samples from brushes menus. You can copy brush samples to your computer or to the Photoshop Library, or if you've installed Photoshop from the Adobe website, you can download brush samples from the site. The Library and Adobe website include many of the most popular brushes. After you install the Photoshop brush system, you'll find it in the new Brush menu, which you can access from either the Brush, Sponge, or Eraser. The Brush menu has been expanded to include a few other brush tools, including some of Photoshop's standard brushes. Some of the brushes are quite abstract, so if you're new to Photoshop, don't try and create your own. You can use the built-in brushes until you can create your own. Many of the most popular brushes are also available as free brush templates. Photoshop offers several brush templates, including textured, painterly, abstract, and different sizes. You can also use samples on the Library or the Adobe website. Also, if you're new to Photoshop, you may find the community-created brush samples interesting. A lot of the latest brushes and textures are created by Photoshop users who use free time to create fun brushes and textures. Photoshop's brushes come in numerous sizes, but Photoshop doesn't offer any sizes smaller than 100 pixels. You can create brush presets for such small sizes, but they'll be created with the Photoshop default brush. To create brush

## What's New In Photoshop Download Gratis Em Portugues Completo Crackeado?

Details Help the Teenage Mutant Ninja Turtles get the time machine back from Dimension X in the Teenage Mutant Ninja Turtles: Turtles in Time - New Dimension. Join Leonardo, Donatello, Raphael and Michelangelo on a wild and crazy puzzle adventure where they will take you deep into their past to go on a time travel odyssey. Go on an action packed mini-adventure where you will go head-to-head with your friends to see who can get the most points Your mission is to use your ninja-like skills to rescue the Turtles from Dimension X as they try to find a way home. Stealth Sneak past the guards by avoiding their line of sight using the unique Stealth ability. Avoid traps Push the Ninja Turtle's into the traps and watch out for their counter attacks. Battle Team up with friends to battle against the forces of Dimension X as they try to stop you from getting home in time. Dive into time Explore the planet's time lines as you keep the Turtles' time machine running by finding hidden power ups. Crafty Cobble together the Ninja Turtles' time machine using the various crafting options to get a boost to your Ninja skills. Control the Ninja Turtles Use the touch screen to control the Ninja Turtles using the unique 'Fist' mode. Witness the Turtle's origin Learn all about the history of the Turtles and their world and the dangers that await them.St. Mary Cemetery (Cumberland, Maryland) St. Mary Cemetery is a cemetery located near the village of Cumberland in Cumberland, Maryland. References Category: Cemeteries in Allegany County, Maryland Category: Roman Catholic cemeteries in the United States Category: Cumberland, Maryland Category: Roman Catholic Diocese of Cumberland Category: Religious organizations established in 1859 Category:1859 establishments in MarylandHow many factors are involved in pulmonary aspiration? Pulmonary aspiration is a frequent cause of infant death. Theoretical models of aspiration are mainly based on anatomy and physiology; however, in clinical practice, observations suggest that more than one factor contributes to the risk of aspiration: length of vomitus, strength of gag reflex, and fluidity of vomitus. The present study was conducted to identify the most important factor

### **System Requirements:**

Supported OS: Windows 7, Windows 8, Windows 10 Processor: Intel Core 2 Duo 2.4 GHz or higher, AMD Athlon XP 2300+ or higher Memory: 2 GB RAM Hard disk: 300 MB available space Graphics: DirectX 9 compatible with 256 MB video card or higher Screen Resolution: 1024x768 minimum, 1280x1024 max. DirectX: 9.0 compatible with nVidia GTS 250 or higher Adobe Acrobat Reader 7.0.1

### Related links:

https://rko-broker.ru/2022/07/01/neat-image-for-photoshop-cs3-free-download/

https://onlinenews.store/photoshop-usa-local-you-can-download/تعليم

https://community.thecityhubproject.com/upload/files/2022/07/4juoaoyiANj2fUQFIZxa\_01\_2170ae6e09a069feec2cb0e22c19 3a14\_file.pdf

https://harneys.blog/2022/07/01/adobe-photoshop-cc-2019-intro-and-tutorial/

https://www.alnut.com/photoshop-cs3-crack-torrent/

http://findmallorca.com/photoshop-filters-how-to-add-kodak-filters-to-photoshop-2016/

https://slitetitle.com/photoshop-elements-19/

https://ztauctions.com/uncategorized/adobe-photoshop-download-2018-2020/

https://www.randolph-ma.gov/sites/g/files/vyhlif4906/f/uploads/2021 curb side brochure 070121 - 1 final.pdf

https://www.pokemythology.net/wp-content/uploads/2022/07/Photoshop CS6 Full Portable Free Download 2016.pdf

https://magic-lamps.com/2022/07/01/photoshop-7-0-full-mac-download-microsoft-community/

https://livefitstore.in/advert/which-font-family-do-i-select-for-my-pixel-art/

https://paintsghana.com/advert/the-penetration-of-certain-kinds-of-drugs-into-the-body-is-as-simple-as-it-is-important-and-it-is-

just-as-important-to-distinguish-the-differences-between-them/

https://aposhop-online.de/2022/07/01/download-adobe-photoshop-cs-8-free-full-download-windows/

 $\underline{https://mandarininfo.com/search-and-download-adobe-photoshop-cc-2020-for-pc-windows-7-8-10-xp-or-mac/2020-for-pc-windows-7-8-10-xp-or-mac/2020-for-pc-windo$ 

https://juliepetit.com/download-photoshop-cc-2019/

https://provibelife.com/wp-content/uploads/2022/07/katober.pdf

https://richard-wagner-werkstatt.com/2022/07/01/photoshop-resources/

https://carolinmparadis.com/2022/07/01/download-adobe-photoshop-cs6cracked-full-version-for-free/

 $\underline{https://avicii.app/upload/files/2022/07/yYV5WSAzB1h2t8U3VkXx\_01\_b8245fa4de41f34adadc9a37280f08a0\_file.pdf}$